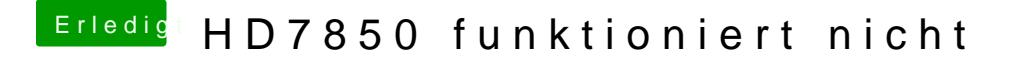

Beitrag von anonymous\_writer vom 21. Juni 2019, 21:51

Versuche mal diese config.plist.